### Ad-hoc Big-Data Analysis with Lua And LuaJIT

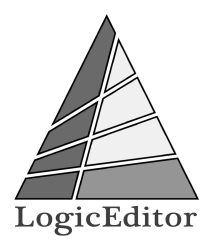

#### Alexander Gladysh <ag@logiceditor.com> @agladysh

Lua Workshop 2015 Stockholm

### **Outline**

### [Introduction](#page-2-0)

[The Problem](#page-3-0)

[A Solution](#page-4-0)

[Assumptions](#page-6-0)

**[Examples](#page-13-0)** 

[The Tools](#page-20-0)

**[Notes](#page-27-0)** 

[Questions?](#page-31-0)

### <span id="page-2-0"></span>Alexander Gladysh

- ▶ CTO, co-owner at LogicEditor
- $\blacktriangleright$  In löve with Lua since 2005

### <span id="page-3-0"></span>The Problem

- $\blacktriangleright$  You have a dataset to analyze,
- $\triangleright$  which is too large for "small-data" tools,
- $\triangleright$  and have no resources to setup and maintain (or pay for) the Hadoop, Google Big Query etc.
- $\triangleright$  but you have some processing power available.
- <span id="page-4-0"></span> $\triangleright$  Pre-process the data so it can be handled by R or Excel or your favorite analytics tool (or Lua!).
- If the data is dynamic, then *learn to* pre-process it and build a data processing pipeline.

### An Approach

- $\blacktriangleright$  Use Lua!
- $\triangleright$  And (semi-)standard tools, available on Linux.
- $\triangleright$  Go minimalistic while exploring, avoid frameworks,
- $\triangleright$  Then move on to an industrial solution that fits your newly understood requirements,
- ▶ Or roll your own ecosystem! ;-)

# <span id="page-6-0"></span>Assumptions

### Data Format

- $\blacktriangleright$  Plain text
- $\triangleright$  Column-based (csv-like), optionally with free-form data in the end
- $\blacktriangleright$  Typical example: web-server log files

### Data Format Example: Raw Data

2015/10/15 16:35:30 [info] 14171#0: \*901195 [lua] index:14: 95c1c06e626b47dfc705f8ee6695091a 109.74.197.145 \*.example.com GET 123456.gif?q=0&step=0&ref= HTTP/1.1 example.com NB: This is a single, tab-separated line from a time-sorted file.

### Data Format Example: Intermediate Data

alpha.example.com 5 beta.example.com 7 gamma.example.com 1

NB: These are several tab-separated lines from a key-sorted file.

### **Hardware**

- ▶ As usual, more is better: Cores, cache, memory speed and size, HDD speeds, networking speeds...
- $\triangleright$  But even a modest VM (or several) can be helpful.
- ▶ Your fancy gaming laptop is good too ;-)

### Linux (Ubuntu) Server. This approach will, of course, work for other setups.

### Filesystem

- $\blacktriangleright$  Ideally, have data copies on each processing node, using identical layouts.
- $\blacktriangleright$  Fast network should work too.

# <span id="page-13-0"></span>Examples

### Bash Script Example

```
time pv /path/to/uid-time-url-post.gz \
| pigz -cdp \, 4 \, \backslash| cut -d\$\prime\ -f 1.3 \
| parallel --gnu --progress -P 10 --pipe --block=16M \
  $(cat <<"EOF"
    luajit ~me/url-to-normalized-domain.lua
EOF
 \lambda| LC_ALL=C sort -u -t$'\t' -k2 --parallel 6 -S20% \
| luajit ~me/reduce-value-counter.lua \
| LC_ALL=C sort -t\' \t -nrk2 --parallel 6 -S20%
| pigz -cp4 >/path/to/domain-uniqs_count-merged.gz
```
Lua Script Example: url-to-normalized-domain.lua

```
for l in io.lines() do
  local key, value = l:match("({[^{\uparrow}{t}}+))t(.*)")if value then
    value = url_to_normalized_domain(value)
  end
  if key and value then
    io.write(key, "\t", value, "\n")
  end
```
end

### Lua Script Example: reduce-value-counter.lua 1/3

- -- Assumes input sorted by VALUE
- $-- a$  foo  $--$  foo  $3$
- $-$  a foo bar 2
- $-- b$  foo quo 1
- -- a bar
- $-- c bar$
- $-- d$  quo

Lua Script Example: reduce-value-counter.lua 2/3

```
local last_key = nil, accum = 0
```

```
local flush = function(key)
  if last_key then
    io.write(last_key, "\t", accum, "\n")
  end
  \text{accum} = 0last_{key} = key -- may be nil
end
```
Lua Script Example: reduce-value-counter.lua 3/3

```
for l in io.lines() do
  -- Note reverse order!
  local value, key = l:match("^(.-)\t(.*)\t")assert(key and value)
  if key \tilde{} = last_key then
    flush(key)
    collectgarbage("step")
  end
  \texttt{accum} = \texttt{accum} + 1end
```
flush()

### Tying It All Together

Basically:

- $\triangleright$  You work with sorted data.
- $\triangleright$  mapping and reducing it line-by-line,
- $\triangleright$  in parallel where at all possible,
- $\triangleright$  while trying to use as much of available hardware resources as practical,
- $\triangleright$  and without running out of memory.

# <span id="page-20-0"></span>The Tools

### The Tools

- $\blacktriangleright$  parallel
- $\blacktriangleright$  sort, uniq, grep
- $\blacktriangleright$  cut, join, comm
- $\blacktriangleright$  pv
- $\blacktriangleright$  compression utilities
- $\blacktriangleright$  LuaJIT

### LuaJIT?

Up to a point:

- $\triangleright$  2.1 helps to speed things up,
- FFI bogs down development speed.
- $\triangleright$  Go plain Lua first (run it with LuaJIT),
- $\triangleright$  then roll your own ecosystem as needed ;-)
- $\blacktriangleright$  xargs for parallel computation
- $\triangleright$  can run your jobs in parallel on a single machine
- $\triangleright$  or on a "cluster"

### Compression

- $\blacktriangleright$  gzip: default, bad
- $\blacktriangleright$  lz4: fast, large files
- $\blacktriangleright$  pigz: fast, parallelizable
- $\triangleright$  xz: good compression, slow
- $\blacktriangleright$  ... and many more,
- $\triangleright$  be on lookout for new formats!

### GNU sort Tricks

 $LC$  ALL=C  $\setminus$ sort  $-t\$ ' \t --parallel 4 -S60% \t -k3,3nr -k2,2 -k1,1nr

- $\triangleright$  Disable locale.
- $\blacktriangleright$  Specify delimiter.
- Note that parallel x4 with 60% memory will consume 0.6  $*$  $log(4) = 120\%$  of memory.
- $\triangleright$  When doing multi-key sort, specify parameters after key number.

### http://stackoverflow.com/questions/9066609/fastest-possible-grep

## <span id="page-27-0"></span>Notes and Remarks

Perl, AWK are traditional alternatives to Lua, but, if you're not very disciplined and experienced, they are much less maintainable.

### Start Small!

- $\triangleright$  Always run your scripts on small representative excerpts from your datasets, not only while developing them locally, but on actual data-processing nodes too.
- $\triangleright$  Saves time and helps you learn the bottlenecks.
- $\triangleright$  Sometimes large run still blows in your face though:
- $\triangleright$  Monitor resource utilization at run-time.

### Discipline!

- $\triangleright$  Many moving parts, large turn-around times, hard to keep tabs.
- $\triangleright$  Keep journal: Write down what you run and what time it took.
- $\triangleright$  Store actual versions of your scripts in a source control system.
- $\triangleright$  Don't forget to sanity-check the results you get!

<span id="page-31-0"></span>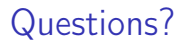

Alexander Gladysh, ag@logiceditor.com